rock.pdf

rock.gif  $\bigcirc$ 

rock.mp3  $\bullet$ 

rock.jpg O

logiciels de retouche d'image:

formes et le faire

plusieurs fois puis

rectangle puis on

pareil avec le

l'efface et on

trouve l'étoile. 

- GIMP

- Photoshop
- Photofiltre

Dans cette présentation, trouvez l'étoile.

Quel nombre contient-elle?

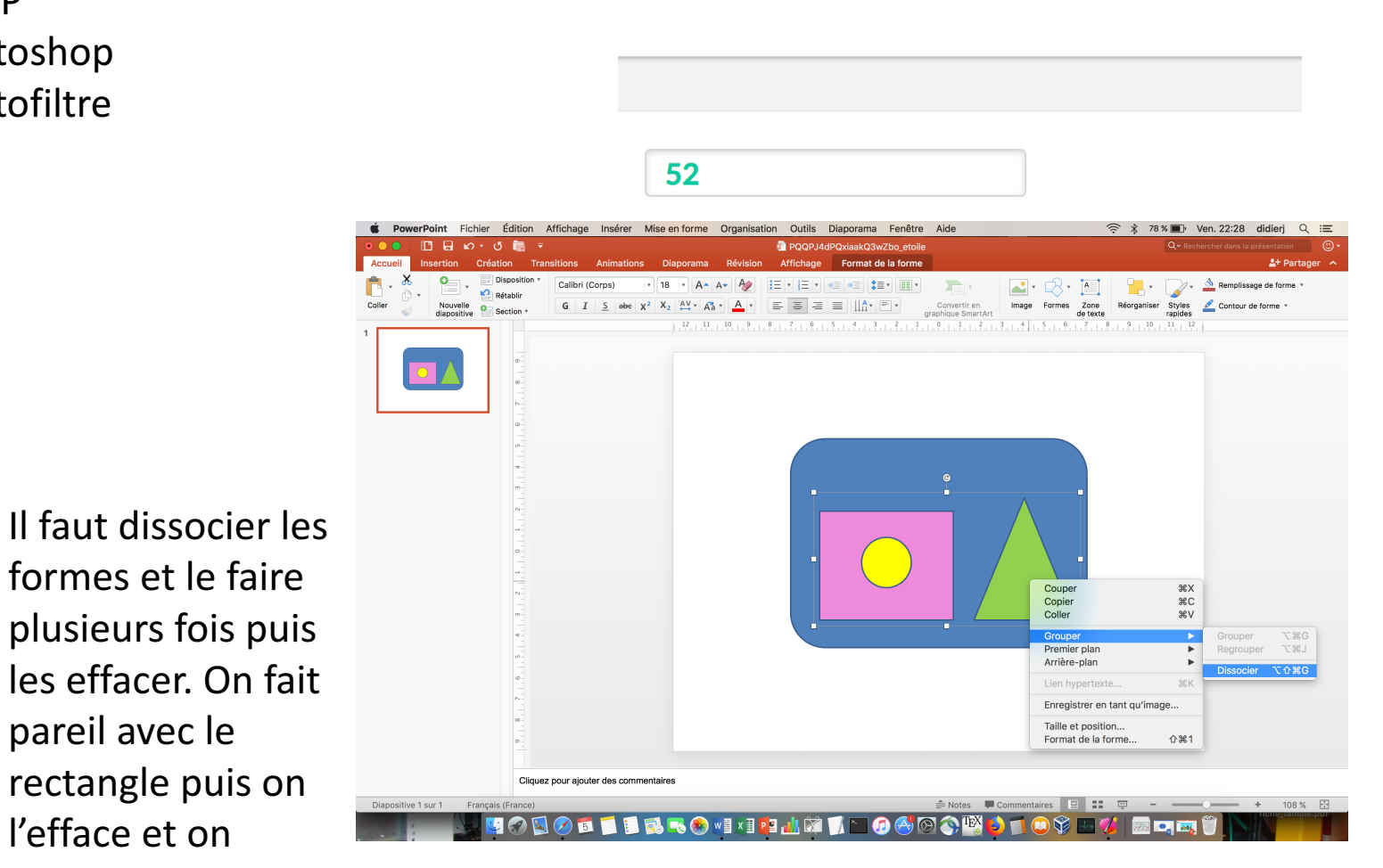

Quand vous regardez une vidéo sur Youtube, vous pouvez choisir la qualité.

## De quoi s'agit-il?

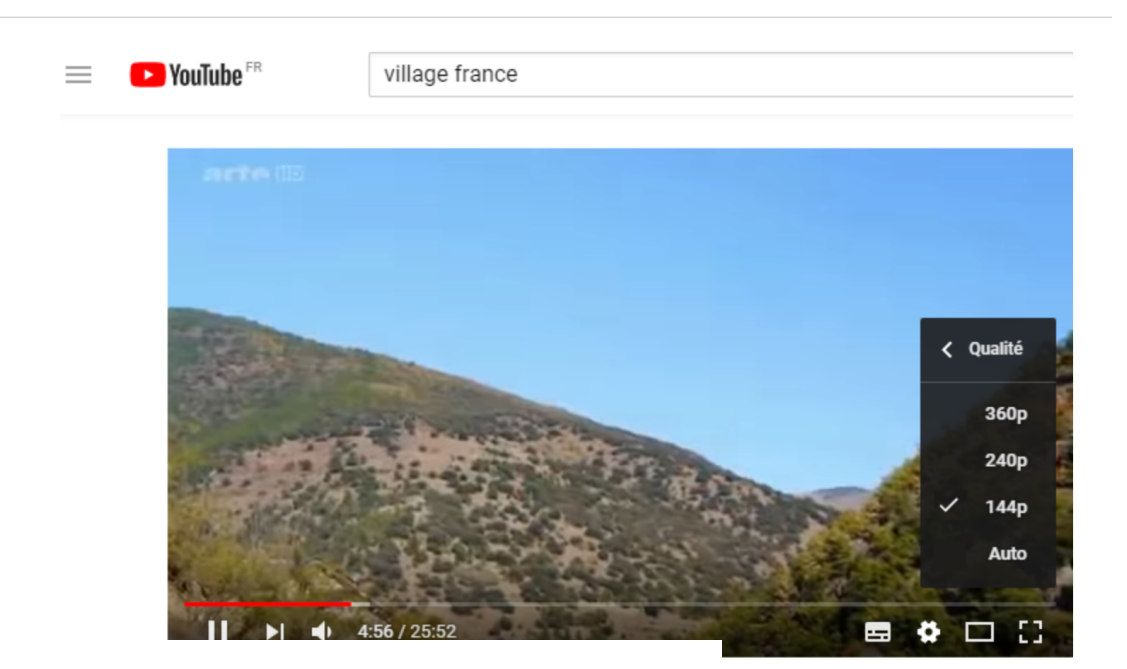

- du nombre d'images par seconde
- du nombre de pouces de la diagonale de l'écran  $\bigcirc$
- du nombre de kbit/s de la connexion internet
- du nombre de pixels en hauteur de l'image  $\bullet$

## 4 formats d'audio ou son:

- MP3
- WMA
- AVI
- MOV

Voici le code d'une image vectorielle disponible dans le fichier à télécharger.

Que représente-t-il?

Quelle valeur numérique pouvez-vous modifier pour que la forme verte devienne un rond?

Il est possible d'utiliser un logiciel de dessin vectoriel pour visualiser l'image ou un navigateur web en changeant le type de fichier.

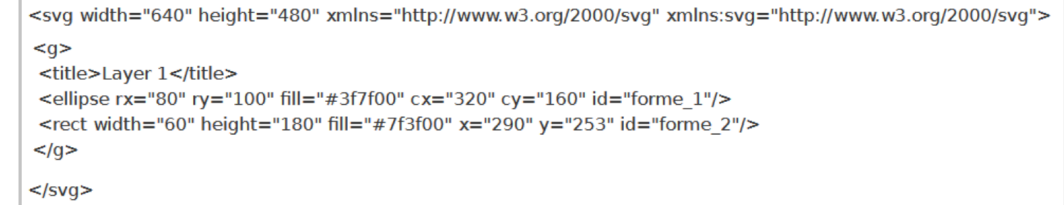

https://framavectoriel.org/Quel dessin obtenez-vous? arbre Valeur numérique à modifier : ellipse **2** 80 ou 100

Découpez les trois tableaux ci-dessous, puis positionnez-les dans l'image à télécharger, en respectant l'alignement des cases et en vous aidant des pointillés.

#### Dans l'ordre, placez :

1. le tableau bleu entre A9 et G21

- 2. le tableau rouge entre B19 et E27
- 3. le tableau vert entre C2 et E22

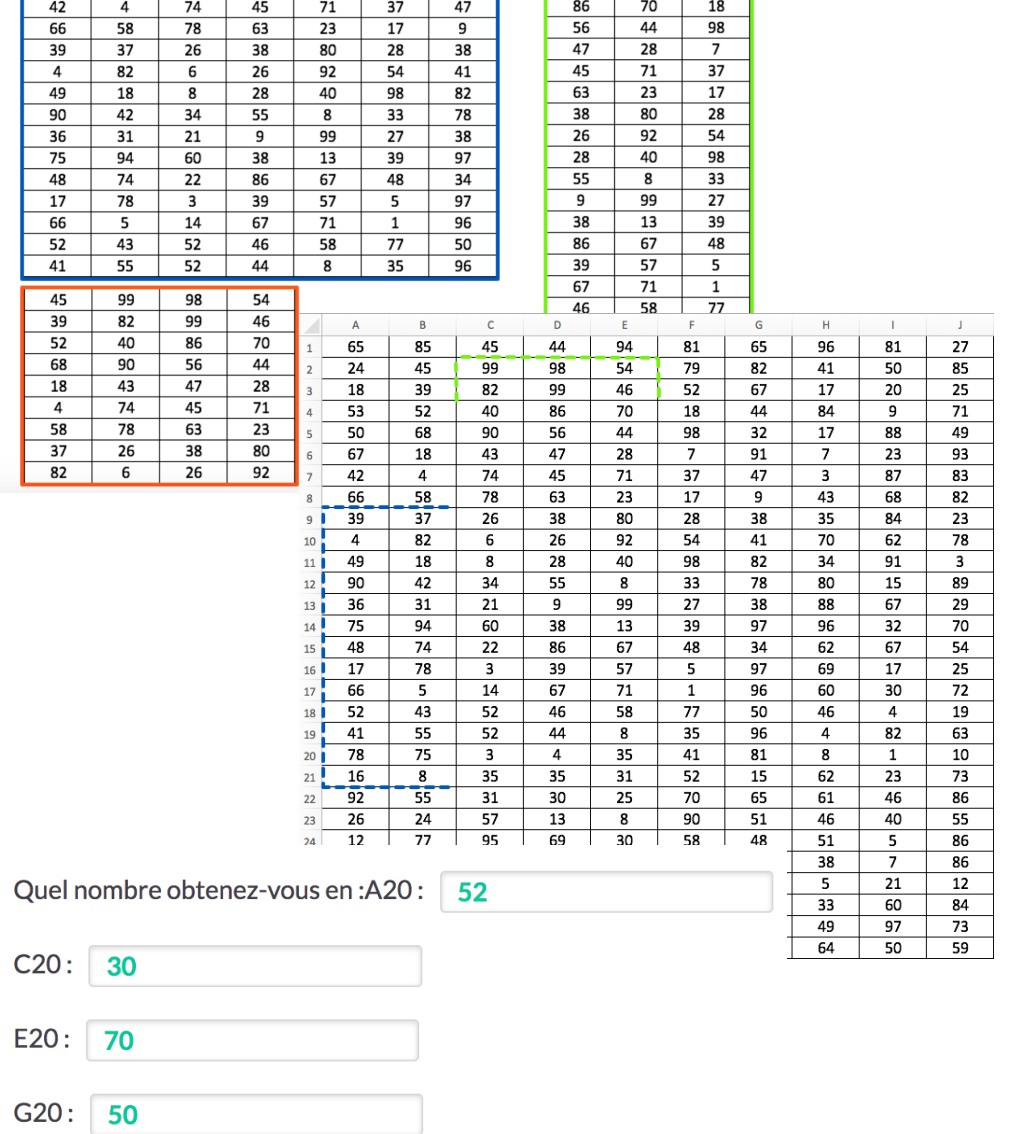

Copiez l'image dans un logiciel d'édition d'images. Terminez de colorier l'image en suivant le code couleur des pièces. Quelle lettre apparaît?

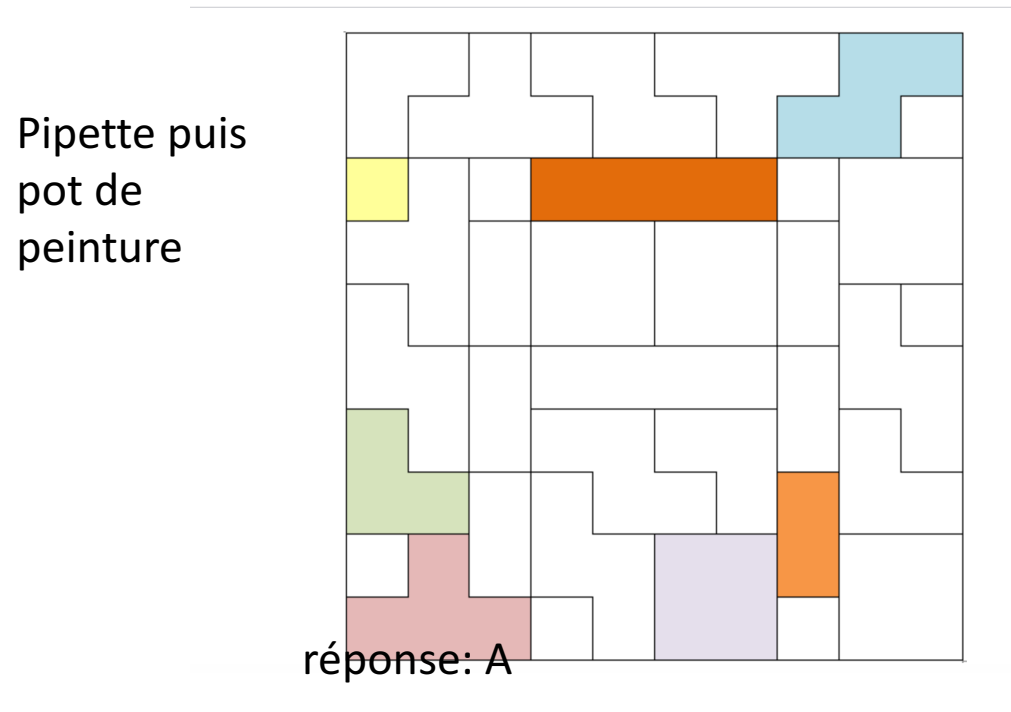

Enregistrez l'image puis ouvrez-la dans un logiciel de dessin.

Rognez l'image pour ne garder que le cadre rouge.

Quelle est la taille en pixels de l'image ainsi obtenue ?

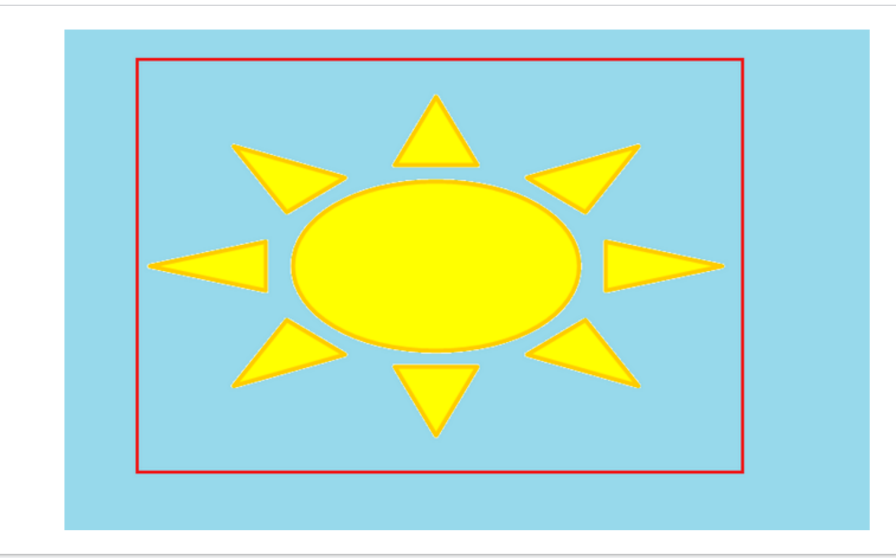

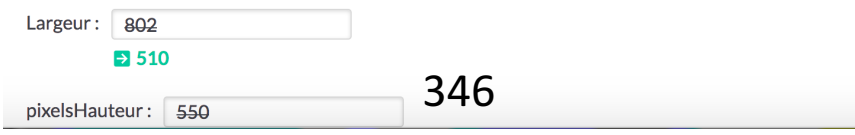

## Que peut-on dire des dessins réalisés avec cette barre d'outils ?

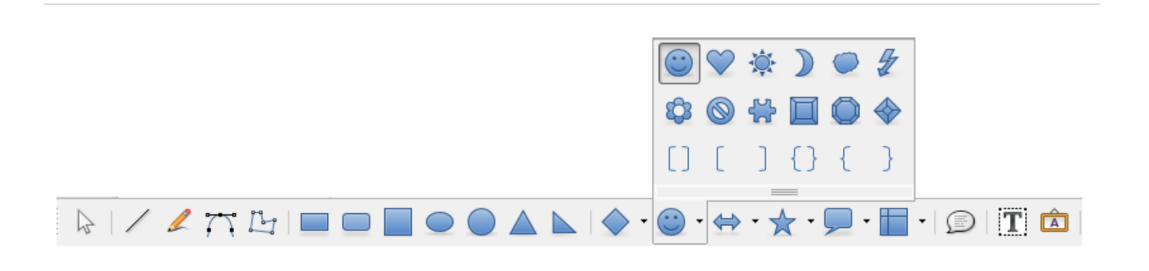

- $\oslash$  Ils peuvent être agrandis sans effet de pixellisation.
- Ce sont des images vectorielles.
- □ Ils alourdissent considérablement la taille du fichier.
- On ne peut plus modifier leur couleur après l'insertion.
- On peut les superposer.

Quel est le nombre de couleurs possibles dans cette configuration?

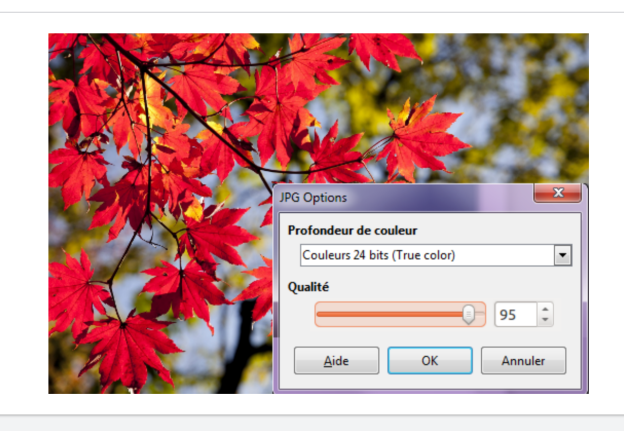

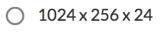

 $24 \times 256 \times 0,95$ 

 $\bigcirc$  24 000 x 95 000

 $256 \times 256 \times 256$ 

= 16 millions de couleurs

 $\bigcirc$  (1024 x 1024 x 1024) / 3

 $\bigcirc$  1024 x 1024 x 95

http://formation.dunoyer.free.fr/imagesnum/bits.htm

Ouvrez cette image dans un logiciel de dessin.

Réduisez sa taille pour avoir 800 pixels en largeur (horizontal) en conservant les proportions.

Quel est alors le nombre de pixels en hauteur (vertical) de l'image ?

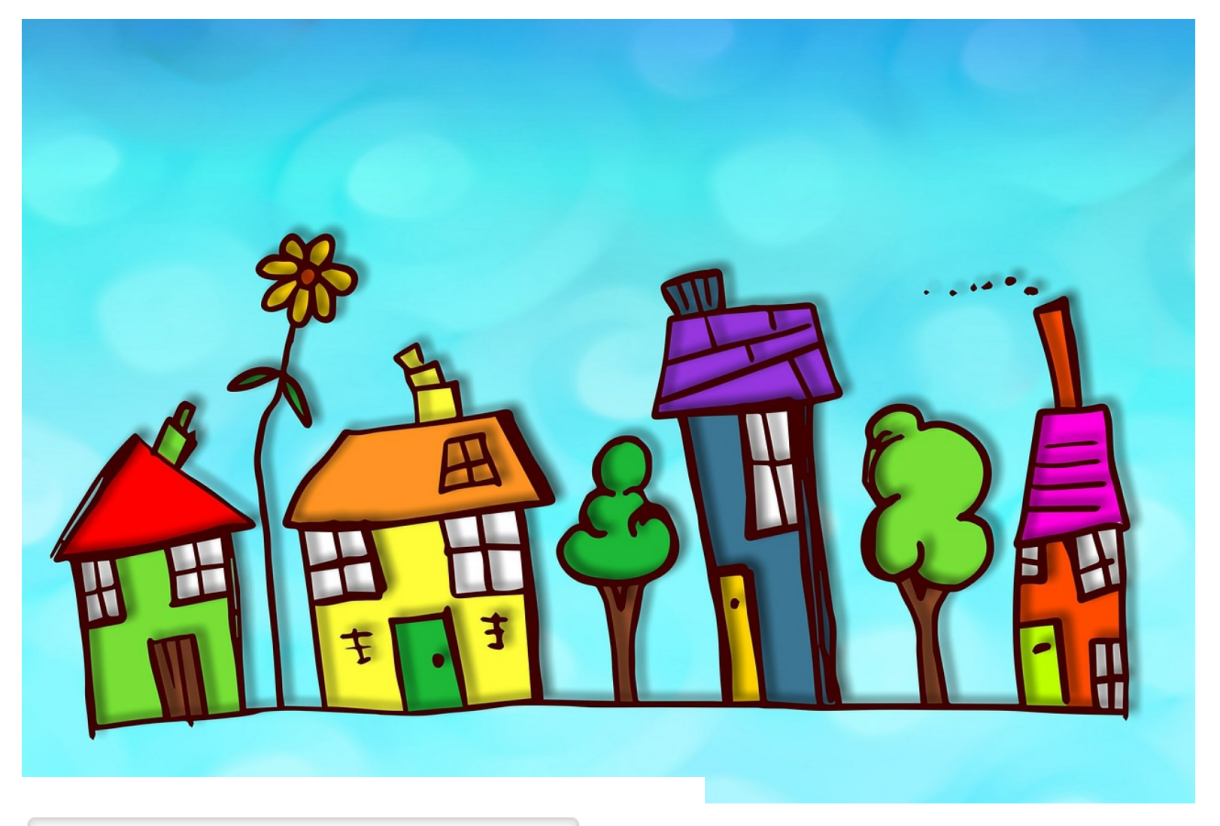

# 535

https://www.iloveimg.com/fr/redimensionner-image

Il faut télécharger l'image puis l'ouvrir dans le site.

Dans cette présentation, groupez ensemble les mêmes formes sans les déplacer.

Déplacez chaque groupe en positionnant la lettre X dans le carré jaune.

Quel mot obtenez-vous sur la 2ème ligne?

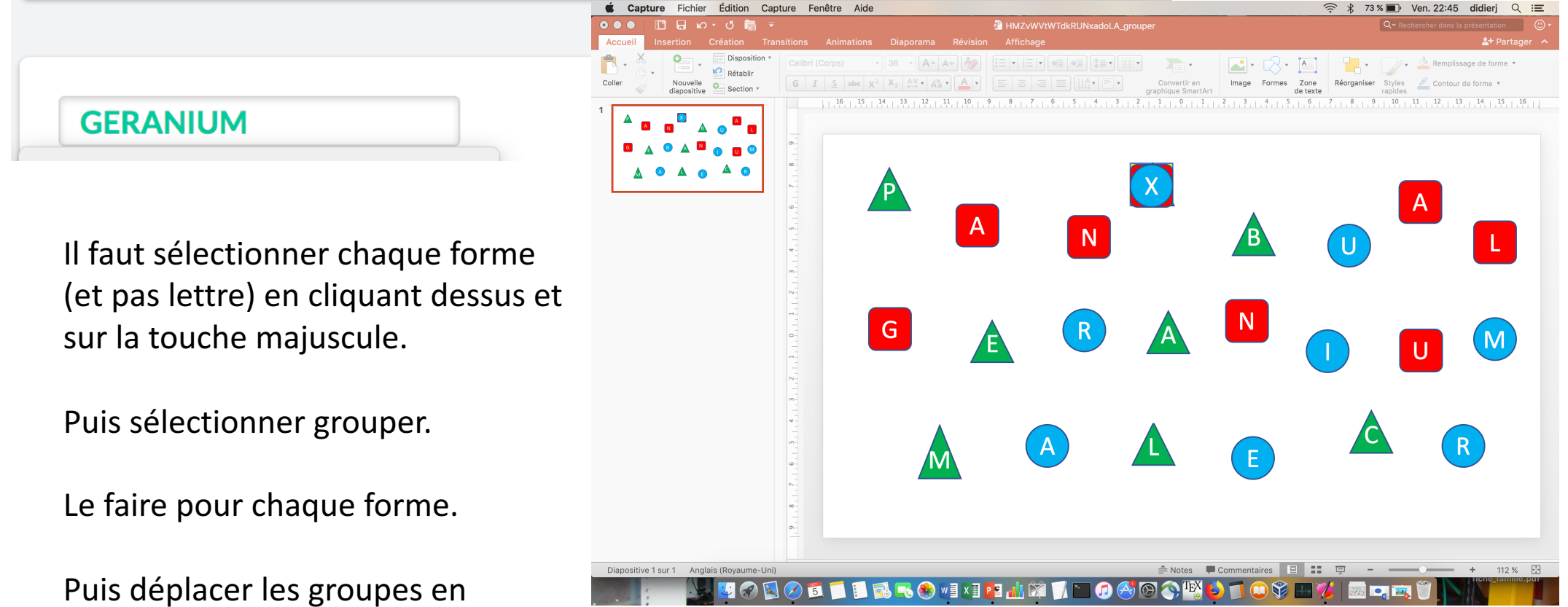

mettant X dans le carré jaune.

Copiez l'image dans un logiciel d'édition d'images.

Reliez les points dans l'ordre de 1 à 8.

Reliez ensuite le 8 au 1.

Quelle figure géométrique apparaît ?

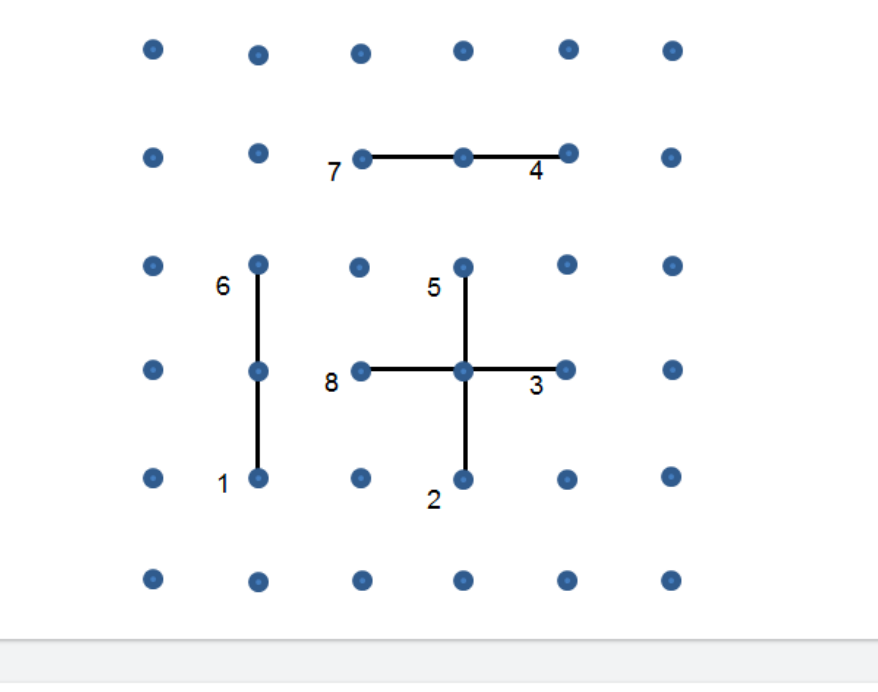

cube